**XML**

[http://www.tutorialspoint.com//ch/xml/xml\\_dom.htm](http://www.tutorialspoint.com//ch/xml/xml_dom.htm) Copyright © tutorialspoint.com

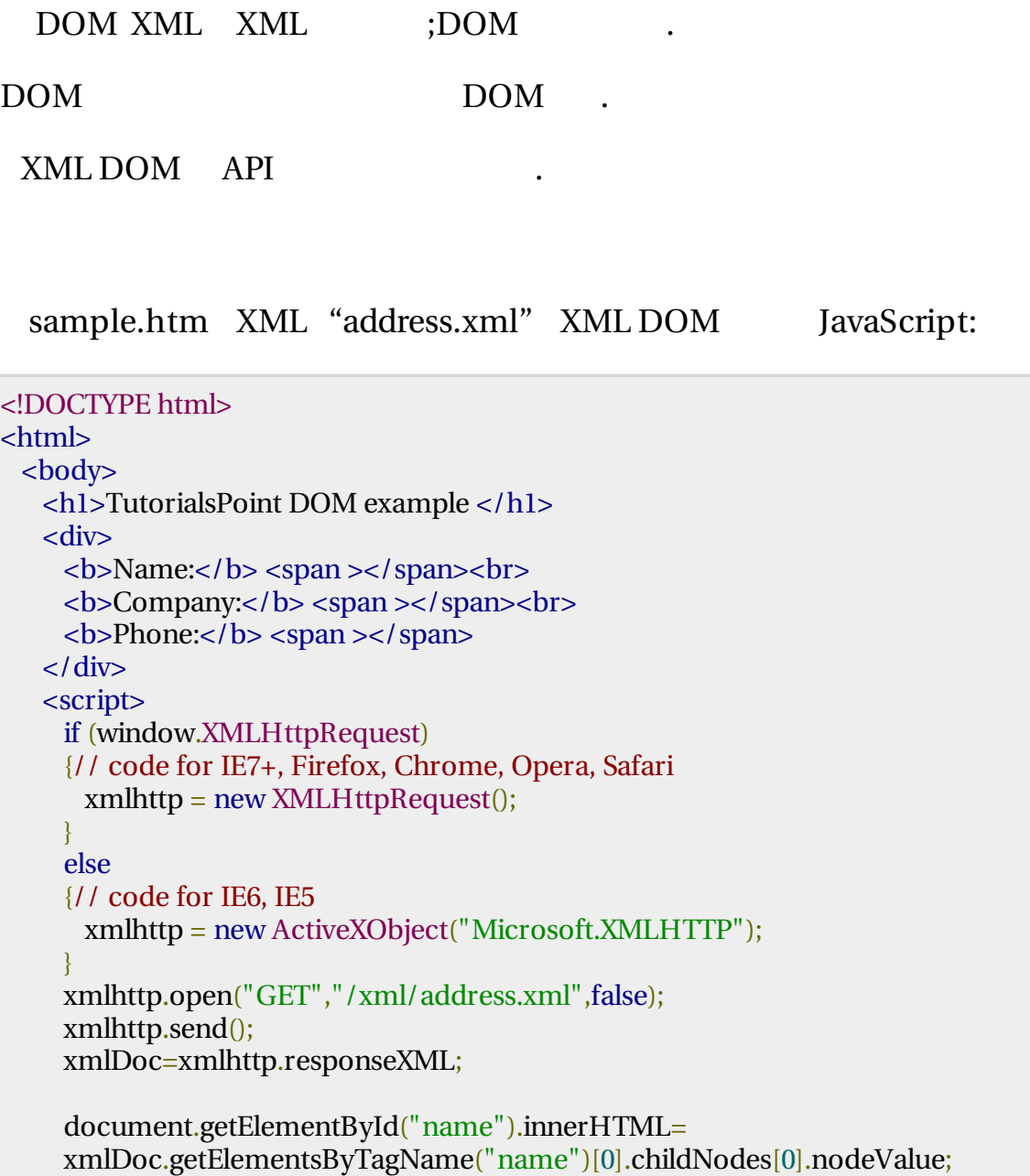

document.getElementById("company").innerHTML= xmlDoc.getElementsByTagName("company")[0].childNodes[0].nodeValue; document.getElementById("phone").innerHTML= xmlDoc.getElementsByTagName("phone")[0].childNodes[0].nodeValue; </script> </body>

```
</html>
```
Contents of **address.xml** are as below:

```
\langle <?xml version="1.0"?>
<contact-info>
 <name>Tanmay Patil</name>
 <company>TutorialsPoint</company>
 <phone>(011) 123-4567</phone>
```
sample.htm address.xml / XML sample.htm :

## **TutorialsPoint DOM example**

Name: Tanmay Patil **Company: TutorialsPoint** Phone: (011) 123-4567

.